مطالب مورد نظر براي پايانترم شامل : I2C، Analog Comparator . SPI . ساير مطالب در حوزة امتحان ميانترم قرار مي گيرند.

## نمونهٔ سؤالهای دروس میکرویروسسورها و اصول میکروکامپیوتر –خردادماه ۱۳۹۳

## معادل ۶۵٪ نمره

 $y = x(Vin)^2$  به صورت تابعی از ورودی آنالوگ معادل PWM

- فرکانس PWM معادل ۱۰kHz در نظر گرفته شود
	- ورودی آنالوگ ۵۰۰بار در ثانیه بروز شود
- Y نسبت زمان high به يريود PWM بوده (duty cycle) كه مقدار آن بين صفر تا يك تغيير مي كند
	- Vin ولتاژ آنالوگ ورودی که بین صفر تا ۵ولت است
		- × × ضریبی که بر اساس دادههای قبلی بدست می آید

هستند. فرضیات (مثلاً فرکانس پالس ساعت میکرو)، محاسبات، مجموعهٔ ارتباطها، تنظیمات اولیه (شامل آمادهسازی تایمر و ADC) و نرمافزار مربوطه را مشخص نمایید. در هر بخش توضیح کافی نیز ارائه شود.

۲– در برنامهٔ صفحهکلیدخمایشگر که نمونهٔ آن در ذیل آمده است تغییرات را بگونهای ایجاد کنید تا اگر کلید با کـد ۱۴ زده شـود، بـه آخرین مقدار وارد شده (در حال نمایش بر روی نمایشگرها) ۵ واحـد افـزوده شـود (۳ مقـدار قبلـی در حـال نمـایش بـر روی نمایشگرها هیچ تغییری نمیکنند). در مورد فرأیند مورد نظر و خطوطی که تغییر می،دهید یا می\فزایید توضیح کافی بدهید. void main(void){

```
.
.
   while (1) {
     while((i=keyscan())==16)dispscan();
     instodisp(keyto7seg(i));
     while(keyscan()!=16)dispscan();
     }
  }
void dispscan(void){
     char digsel = 0xfe;
    int i=0 , j;
    for(i=0; i<4; i++){
          PORTC = digsel;
          PORTD = dispbuf[i];
```
.

```
for(j=0; j<2000; j++);
         PORTD = Oxff;digsel=(digsel<<1)+1;
         \}\}char keyscan(void){
    int keycode=0, i, j;
    char colsel = 0xfe, t;for(i=0; i<4; i++){
         PORTC = colsel;
         for (j=0; j<2; j++);
         t = PINC;for(j=0; j<4; j++){
           if (!(t & 0x10)) return (keycode);
           keycode++;
           t>>=1;\}colsel=(colsel<<=1)+1;
         \mathcal{E}return(keycode);
    \mathcal{E}char keyto7seg(char keycode){
    char table[]={0xc0,0xf9,0xa4,0xb0,0x99,0x92,0x82,0xf8,0x80,0x90,0x88,0x83,0xc6,0xa1,0x86,0x8e};
    return(table[keycode]);
    \}void instodisp(char segcode){
    int i:
    for(i=3; i>0; i-) display ispbuf[i]=display[i-1];dispbuf[i]=segcode;}
    \}۳– در برنامهٔ ارسال-دریافت سریال آسنکرون (۷بیتی پیاده شده به روش نرمافزاری که کد اَن ذیلاً اَمده) تغییراتی ایجـاد نماییــد تــا در
بخش دریافت، تشخیص خطای پریتی (زوج) هم انجام شده و نتیجهٔ اَن در بیت ۷از پورت D قرار داده شود : مقدار اَن در صورت
وقوع خطای پریتی ٬1٬ و در غیر این صورت ٬0٬ گردد. در مورد فرآیند مورد نظر و خطوطی که تغییر میدهید یا میافزایید توضیح
                                                                                                               كافي بدهيد.
```

```
#pragma warn-
#asm
 .equ PORTA = $1b.equ PINA = $19.equ PORTB = $18.equ PINB = $16.equ PORTC = $15.equ PINC = $13.equ PORTD = $12.equ PIND = $10_equ DISPBUF = $800
 .equ KCODETAB = $810.def XREGLOW = r26.def XREGHIGH = r27.def YREGLOW = r28.def YREGHIGH = r29
 .def ZREGLOW = r30.def ZREGHIGH = r31#endasm
```

```
char receive7(void){
#asm
receive_7bit:
    ldi r18,0
till_reset:
    sbic PINC,5 //1-2
   cbi PORTC,4 //1<br>in r17,PIND //1
   in r17,PIND //1<br>andi r17,1 //1andi r17,1 brne till_reset //2-1
   call hbit_delay //4<br>ldi r16,7 //1
   ldi r16,7
rnxt_bit:
                    \frac{1}{1}//1-2
   sbic PIND,0
   sec //1
    ror r18 //1
    call bit_delay //4
   dec r16 //1
    brne rnxt_bit //2
    clc
    ror r18
    mov r30,r18
#endasm 
    }
//formula for delays (both hbit_delay and bit_delay
// 3*r17*(r16+1)+23
#asm
bit_delay:
   push r16 //2<br>push r17 //2
   push r17 \frac{7}{2}<br>ldi r17,1 //1
   ldi r17,1
bdel2:
    ldi r16,26 //1 //133
bdel1:
   dec r16 //1<br>brne bdel1 //21/2 on jump - 1 for next instruction
                   // loop1 length = 3*r16-1
   dec r17 //1<br>brne bdel2 //
                    1/2 on jump - 1 for next instruction
                    // loop2 length = (4+loop1)*r17-1
    pop r17 //2
   pop r16 //2<br>ret //4
   ret //total delay = 13+loop2
hbit_delay:
   push r16 //2
    push r17 //2
    ldi r17,1 //1
hbdel2:<br>|di r16,43
                   //1 //203
hbdel1:
   dec r16 //1<br>brne hbdel1 /
                      1/2 on jump - 1 for next instruction
                   // loop1 length = 3*r16-1
    dec r17 //1
   brne hbdel2 //2 on jump - 1 for next instruction
           // loop2 length = (4+loop1)*r17-1
   pop r17 //2<br>pop r16 //2
   pop
    ret //4
```
## //total delay = 13+loop2

## #endasm #pragma warn-

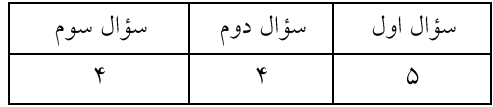